# AutoCAD

AutoCAD

- 13 ISBN 9787302172475
- 10 ISBN 7302172471

出版时间:2008-4

页数:325

版权说明:本站所提供下载的PDF图书仅提供预览和简介以及在线试读,请支持正版图书。

#### www.tushu000.com

## AutoCAD

AutoCAD

 ${\rm AutoCAD} \hspace{2.3cm} {\rm AutoCAD} \hspace{2.3cm} {\rm AutoCAD} \hspace{2.3cm} {\rm AutoCAD} \hspace{2.3cm} {\rm AutoCAD} \hspace{2.3cm} {\rm AutoCAD}$ 

 $\bar{\text{AutoCAD}}$ 

 $\frac{1}{\sqrt{2\pi}}$ 《AutoCAD机械绘图实用教程》内容全面、条理清晰、实例丰富、讲解详细,章节的安排次序采用由

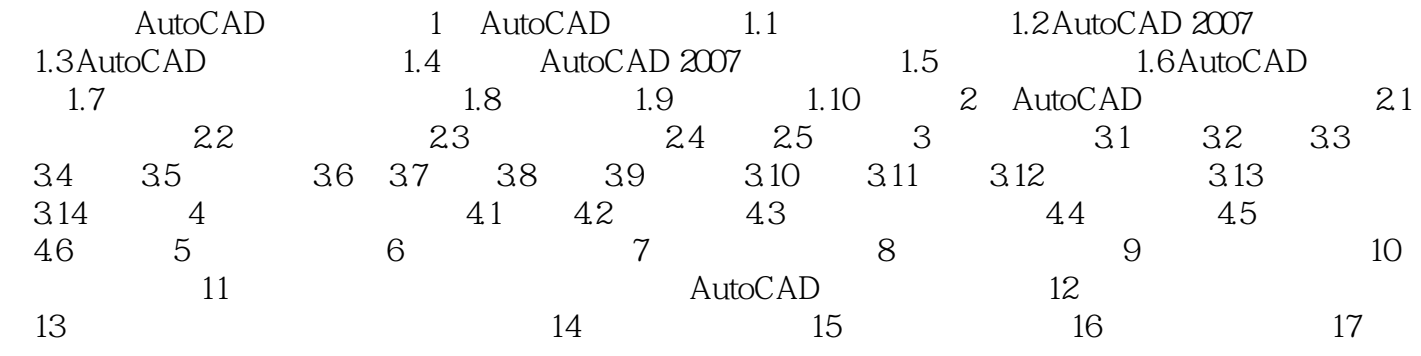

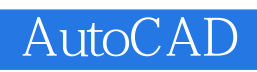

#### $\ldots$  $\ldots$  . . .

### AutoCAD

本站所提供下载的PDF图书仅提供预览和简介,请支持正版图书。

:www.tushu000.com